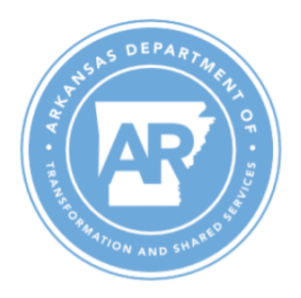

## **ARBuy UNSPSC Request**

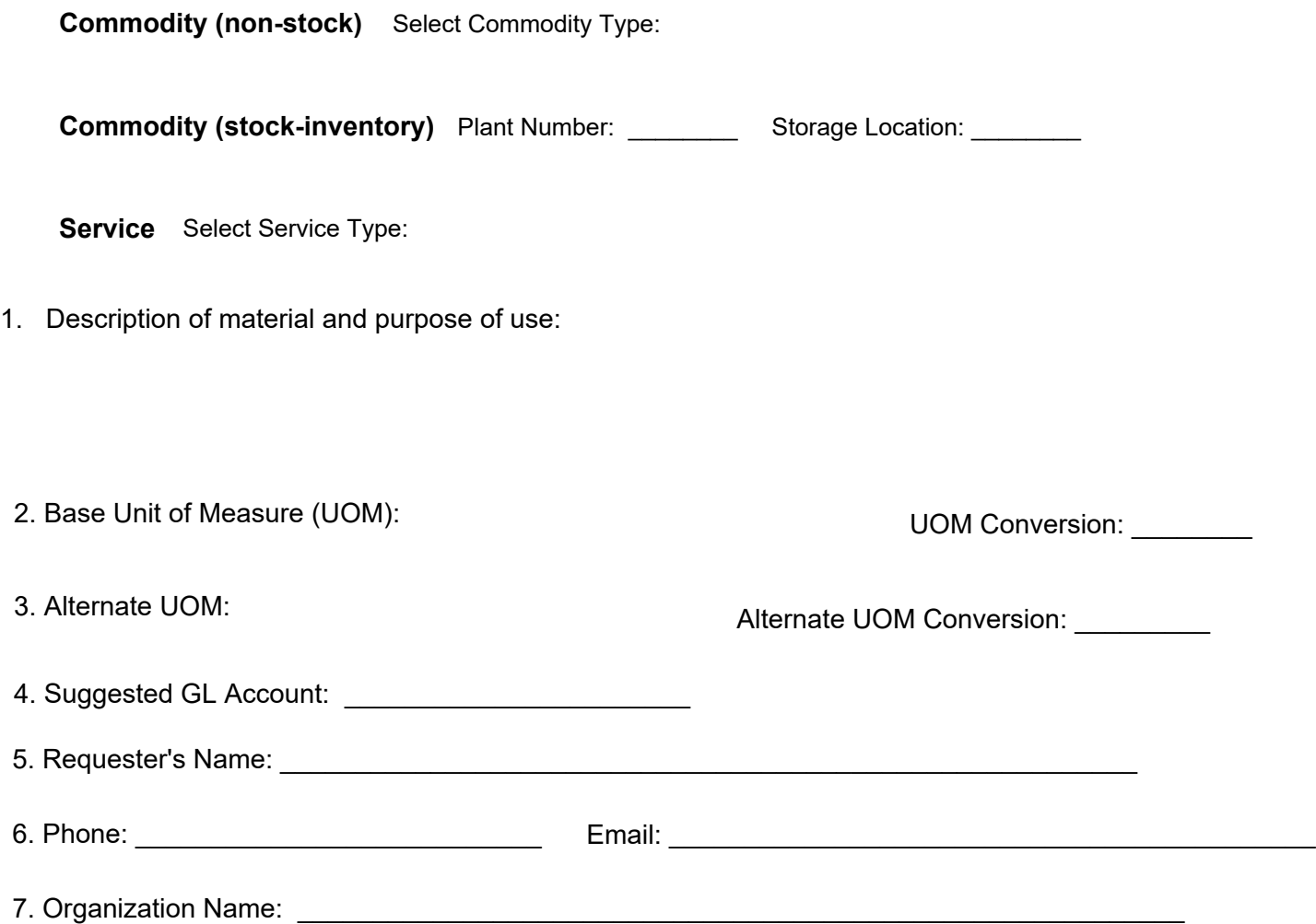

## **Submitting this Form & Next Steps:**

- The Agency Reviewing Official must submit this form to A*RBuySupport@Arkansas.gov*.
- The Official will be notified when the request is complete.